## муниципальное бюджетное общеобразовательное учреждение «Березовская средняя школа»

Структурное подразделение Центр цифрового и гуманитарного профилей «Точка роста»

Принято на заседании Педагогического совета МБОУ «Березовская СШ» от «30» августа 2021 г. Протокол №1

Согласовано: Руководитель центра Д.А. Курочкина cenca 20

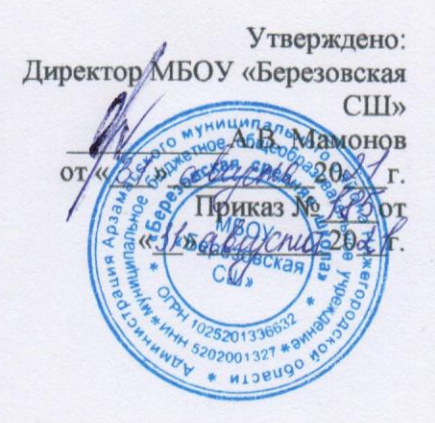

# РАБОЧАЯ ПРОГРАММА ДОПОЛНИТЕЛЬНОГО ОБРАЗОВАНИЯ ТЕХНИЧЕСКОЙ И ЦИФРОВОЙ НАПРАВЛЕННОСТИ

«Твёрдотельное моделирование. КОМПАС-3D»

Срок реализации программы 1 год Целевая аудитория 12-14 лет

Педагог дополнительного образования: Малышев И.В.

д. Березовка

#### **ПОЯСНИТЕЛЬНАЯ ЗАПИСКА**

Программа «Твѐрдотельное моделирование. КОМПАС- 3D» в объѐме 70 часов (2 часа в неделю) в течение 1 года обучения.

«Модернизация образования — это комплексное, всестороннее обновление всех звеньев образовательной системы в соответствии с требованиями современной жизни, при сохранении и умножении лучших традиций отечественного образования. Это масштабные изменения в содержании, технологии и организации самой образовательной деятельности» .

**Актуальность, педагогическая целесообразность.** На современном этапе развития технократического мира становиться актуальным вопрос формирования в учащихся основных понятий бережного гуманного отношения к окружающему миру и, как следствие, создания сберегающих техник и технологий. Следовательно, формирование в подрастающих школьниках технологической культуры, технической грамотности, творческого созидательного профессионализма определяет педагогическую целесообразность данной образовательной программы.

**Цель курса:** способствовать приобретению учащимися основных компетенций графической грамотности и формированию технического творческого мышления.

В связи с этим графический компонент обучения должен обеспечивать **задачи:**

 формирование у учащихся основ графической грамоты и навыков графической деятельности при помощи «Компас»;

 осуществление связи обучения с техникой, производством, технологией, знакомство воспитанников с устройством деталей машин и механизмов;

 подготовку учащихся к конструкторско-технологической и технической творческой деятельности, различным видам моделирования;

 развитие пространственных представлений учащихся, их наблюдательности, глазомера, измерительных навыков;

 развитие логического мышления, технической смекалки и технологической сообразительности;

 формирование гуманистических качеств и элементов общей технологической культуры личности.

 Основными принципами реализации программы «Компас 3D» являются: принцип научности, политехничности, универсальности, практичности, стандартности, вариативности, технологичности.

Применение программного обеспечения **КОМПАС-3D** позволяет изменить подход к преподаванию школьного курса, так как обладает возможностями, недоступными в ручном черчении:

наглядного представления моделей объектов;

автоматического создания чертежей по их моделям;

имитации технологических процессов при создании деталей и изделий.

При этом возможно применение аналоговых, параметрических и координатных методов создания чертежей и объѐмных объектов (моделей или деталей), а также автоматические расчѐты объѐма, массы и других геометрических параметров изделий.

#### **Проблема**

Модернизация в образовательной области имеет материальную базу – программное обеспечение **КОМПАС-3D.** Но не имеет методического обеспечения, так как учебники и руководства, издаваемые компанией АСКОН, рассчитаны на специалистов, владеющих базовыми знаниями в области чтения и построения чертежа

**Целью настоящей работы является:**

Вооружить обучающихся знаниями и навыками работы в 3D моделировании на примере программы КОМПАС 3D, предназначенной для проектирования инженерных объектов, черчения и моделирования на современном технологическом уровне. Залачи

 $\bullet$ Знакомство с видами инженерных объектов, особенностями их классификации и понятие об инженерных качествах объектов.

Освоение приёмов проектирования, создания и редактирования моделей объектов и  $\bullet$ чертежей – в программном обеспечении КОМПАС-3D.

Изучение правил вычерчивания чертежей и требований Государственных стандартов на оформление и создание чертежа, как документа. Овладение чертёжными инструментами и приёмами построения проекционных изображений и практикой чтения чертежей.

Развитие пространственного воображения учащихся при работе с 3D-моделями.

Расширение технического кругозора для обеспечения безопасности

жизнедеятельности в сложном мире с современной развитой инженерной инфраструктурой.

Подготовка к выбору профессий, связанных с проектированием, производством и эксплуатацией инженерных объектов и оборудования.

образовательная программа Ожидаемые результаты. Данная предусматривает формирование у учащихся ключевых компетенций в образовательной области черчение через обучение компьютерной графике и решение практико-ориентированных задач на техническое творческое мышление с элементами ручной графики. В результате воспитанники должны освоить и уметь применять:

√ геометрические построения и чтение чертежей в компьютерной и ручной графике;

• объекты графических изображений и их пространственные характеристики (виды, сечения, разрезы и пр.);

• графические отображения геометрической и технической информации об изделиях (размеры, допуски, посадки, шероховатости и пр.);

• графические документации (спецификации, экспликации, схемы и пр.), применяемые в различных сферах производства;

 $\checkmark$  использование стандартов (ЕСКД) при выполнении графических работ и разработке конструкторской документации (библиотеки в «Компас», справочные материалы стандартных изделий и пр.);

√ элементы конструирования и моделирования объектов (сборка, детализация и пр.);

 $\checkmark$  техническое творческое мышление, креативность в процессе обучения;

√ решение конструкторских задач с элементами творчества и изобретательства.

По методике. Выдерживается системная линия: Создание - Редактирование -Трансформация объекта. Особое внимание уделено координатным способам проектирования объектов, что важно для интеграции с курсом математики (геометрии). Анализ формы и синтез изображения – необходимые логические составляющие инженерного проектирования. В конце каждой темы проводится творческая работа или тестирование.

По форме и организации учебной деятельности. Предлагается практически проверенная система проведения совмещённых уроков, чередование видов деятельности: ручного и компьютерного создания объектов и обязательная физкультминутка. Предусмотрено создание презентаций, как результирующей формы проектной работы.

#### В соответствие с Программой, учащиеся изучают

- $\bullet$ Примеры инженерных объектов.
- Правила создания чертежей и чтения чертежей деталей и сборочных объектов.
- Правила нанесения размеров и обозначений на чертеже.
- Нормы и требования ГОСТ ЕСКД на оформление конструкторской документации.

#### **Осваивают на компьютере**

Способы создания плоскостных изображений и проекционных чертежей.

 Способы создания 3D-моделей с применением операций формообразования: Выдавливание, Вращение, Кинематическая операция и операция по сечениям.

 Создание ассоциативных чертежей объектов и приведение их в соответствие с требованиями ГОСТ ЕСКД на оформление конструкторской документации.

 Способы редактирования: Параметрические и аналоговые. Симметрия, Копия, Сдвиг и другие. Массивы элементов.

 Применение специальных операций для создания элементов конструкций машиностроения (без эскизов): Фаска, Скругление, Ребро жѐсткости, Оболочка.

Моделирование тонкостенных объектов.

Применение библиотек.

**Учебная версия Системы автоматического проектирования (САПР) КОМПАС-3D может так же применяться в школе:**

 на уроках информатики и ИКТ в рамках изучения векторной графики и трехмерного моделирования и проектирования;

 на интегрированных уроках геометрии и ИКТ, для развития пространственного мышления учащихся;

 при изучении и проектировании объектов материальной культуры, на занятиях по краеведению и истории;

- на уроках по Технологии и трудовому обучению, при выполнении проектов;
- в курсе «Изобразительное искусство, дизайн»;
- на уроках физики и химии для виртуального моделирования оборудования.

Освоение этой передовой технологии в школе – хороший старт для тех учащихся, кто свяжет свою жизнь со сферой материального производства, строительством, транспортом, в военных, инженерных профессиях и в рабочих специальностях.

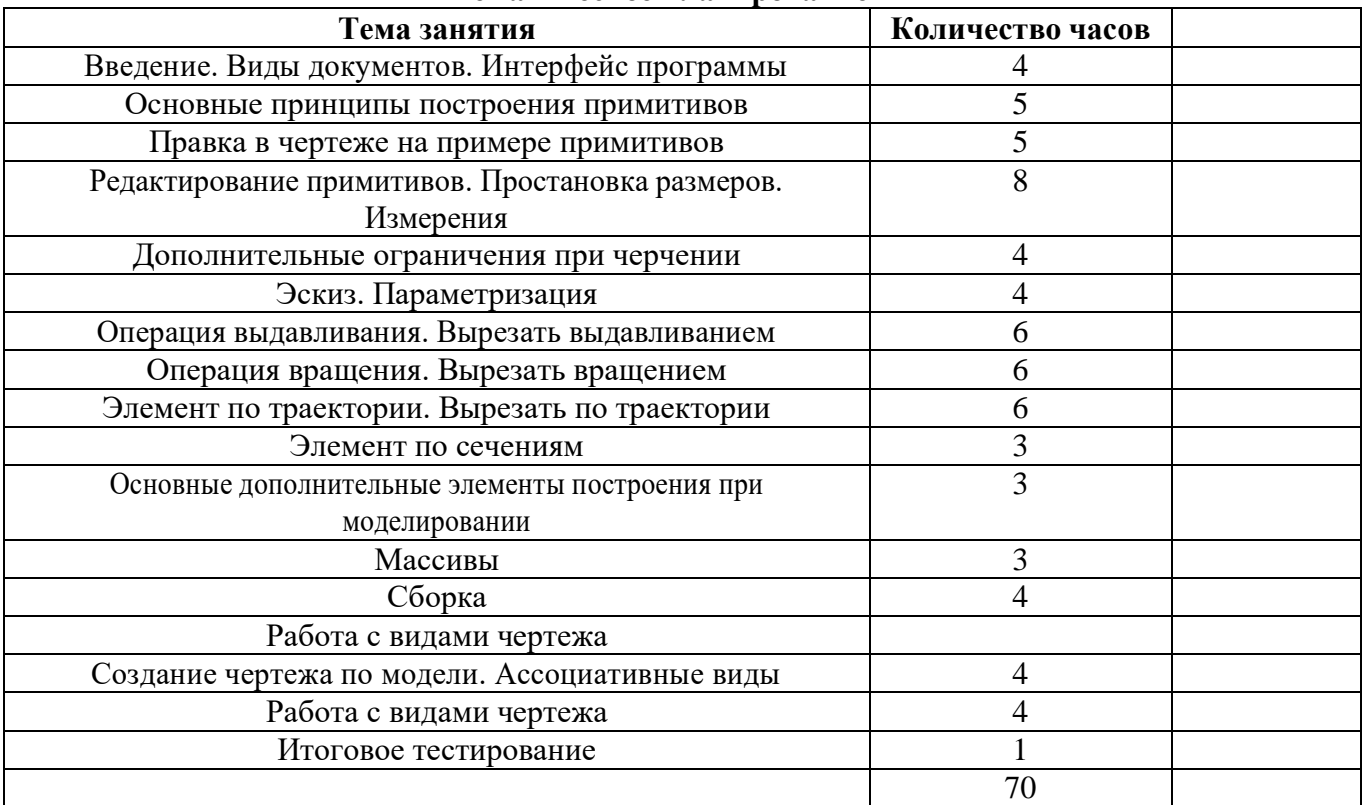

### **Тематическое планирование**